# **Programa de Apoyo a Estudiantes en Situación de Discapacidad en Instituciones de Educación Superior (Apoyos Adicionales) BASES DE CONVOCATORIA**

 **Año 2019**

## **CONTENIDO**

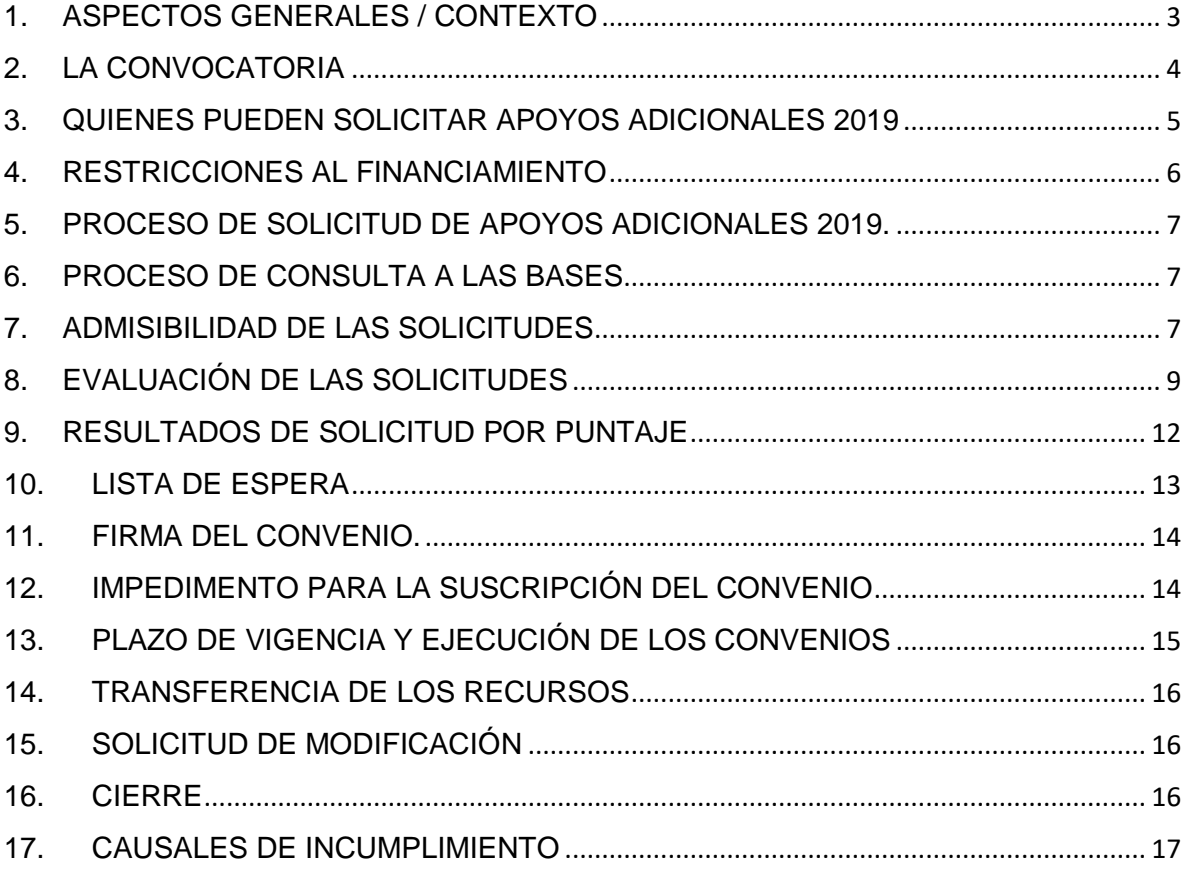

## <span id="page-2-0"></span>**1. ASPECTOS GENERALES / CONTEXTO**

La Convención sobre los derechos de las personas con discapacidad y su Protocolo Facultativo fue aprobada el 13 de diciembre de 2006 en la Sede de las Naciones Unidas en Nueva York, y quedaron abiertos a la firma el 30 de marzo de 2007. Chile ratificó dicha Convención en el año 2008, conjuntamente con su protocolo facultativo.

El artículo 29, establece que *"Los Estados Partes reconocen el derecho de las personas con discapacidad a la educación. Con miras a hacer efectivo este derecho sin discriminación y sobre la base de la igualdad de oportunidades, los Estados Partes asegurarán un sistema de educación inclusivo a todos los niveles, así como la enseñanza a lo largo de la vida... (...)"*

En el año 2010, Chile promulga la Ley 20.422 de Igualdad de Oportunidades e Inclusión Social de Personas con Discapacidad. En su título I, "Derecho a la igualdad de oportunidades", Párrafo 1°; "De la igualdad de oportunidades", en su artículo 7, *"Se entiende por igualdad de oportunidades para las personas con discapacidad, la ausencia de discriminación por razón de discapacidad, así como la adopción de medidas de acción positiva orientadas a evitar o compensar las desventajas de una persona con discapacidad para participar plenamente en la vida política, educacional, laboral, económica, cultural y social.*

De esta forma se entiende que igualdad de oportunidades para las personas con discapacidad, no significa entregar lo mismo para todos y todas, por el contrario, las personas con discapacidad requieren apoyos adicionales y ajustes razonables, con la finalidad de poder participar activamente, en este caso en el nivel educativo de educación superior.

Es así como SENADIS impulsa el Programa de Apoyo a Estudiantes en Situación de Discapacidad en Instituciones de Educación Superior, como una de las medidas de acción positiva, que entrega recursos a personas naturales con discapacidad, que cursen estudios en instituciones de educación superior, teniendo como objetivo lo siguiente:

#### **Objetivo General:**

Contribuir a la disminución de barreras del entorno educativo, que dificulten la inclusión de estudiantes con discapacidad en la educación superior.

## <span id="page-3-0"></span>**2. LA CONVOCATORIA**

El Servicio Nacional de la Discapacidad invita a participar del Programa de Apoyo a Estudiantes en Situación de Discapacidad en Instituciones de Educación Superior, a través de su convocatoria 2019, para ello la convocatoria estará disponible desde el **lunes 04 al martes 19 de febrero de 2019**. La convocatoria se realizará vía Pagina Web de SENADIS, [www.senadis.gob.cl,](http://www.senadis.gob.cl/) con las características requeridas para presentarse en esta convocatoria, expresadas en el punto 3.

## a. **Recursos Disponibles**

Programa de Apoyo a Estudiantes en Situación de Discapacidad en Instituciones de Educación Superior de SENADIS, dispone de **\$443.750.000 (cuatrocientos cuarenta y tres millones setecientos cincuenta mil pesos)**, para el financiamiento de Apoyos Adicionales.

Las solicitudes de Apoyos Adicionales 2019, tienen un tope máximo de asignación por estudiante de **\$3.600.000 (tres millones seiscientos mil pesos)**. Los cuales pueden financiar Ayudas técnicas y/o Servicios de Apoyo, para el cuidado, la asistencia y/o intermediación, destinado a mejorar las condiciones y el nivel de participación en el proceso educativo de los estudiantes con discapacidad en Instituciones de Educación Superior.

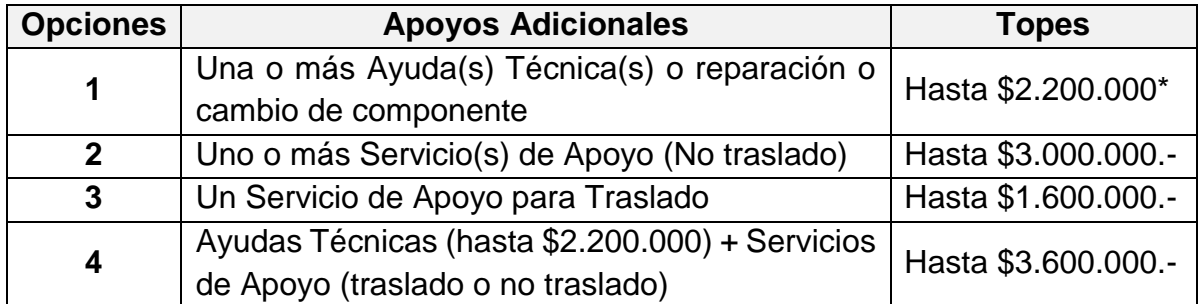

Las solicitudes se pueden realizar de la siguiente forma:

\*para las ayudas técnicas tecnológicas tales como Notebook, Tablet y Smartphone el tope máximo a financiar es el siguiente:

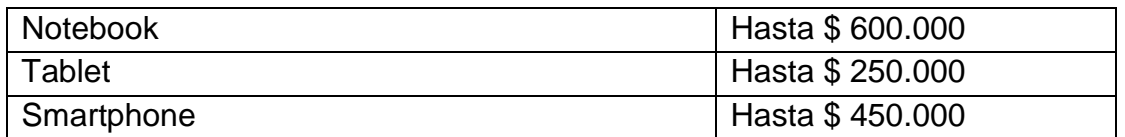

**En caso que un/una estudiante necesite más de un servicio de apoyo y ayuda técnica, podrá realizar su postulación pudiendo acceder a un monto tope de \$4.600.000.- (cuatro millones seiscientos mil pesos), no obstante, su postulación será analizada y evaluada de manera excepcional, considerando la pertinencia de acuerdo a la condición de discapacidad y su contexto.**

De modo ilustrativo el anexo Nº3, denominado "Canasta de elementos de Apoyos Adicionales para la Educación" establece el listado de ayudas técnicas y/o servicios de apoyo que se financiarán para el año 2019, Todas las solicitudes serán evaluadas según pertinencia técnica, monto y contexto educativo, por lo que su aprobación estará sujeto a este proceso, que será realizado por la Dirección Regional de SENADIS respectiva y de forma aleatoria por el Nivel Central por el área técnica del Servicio.

#### b. **Etapas de la Convocatoria**

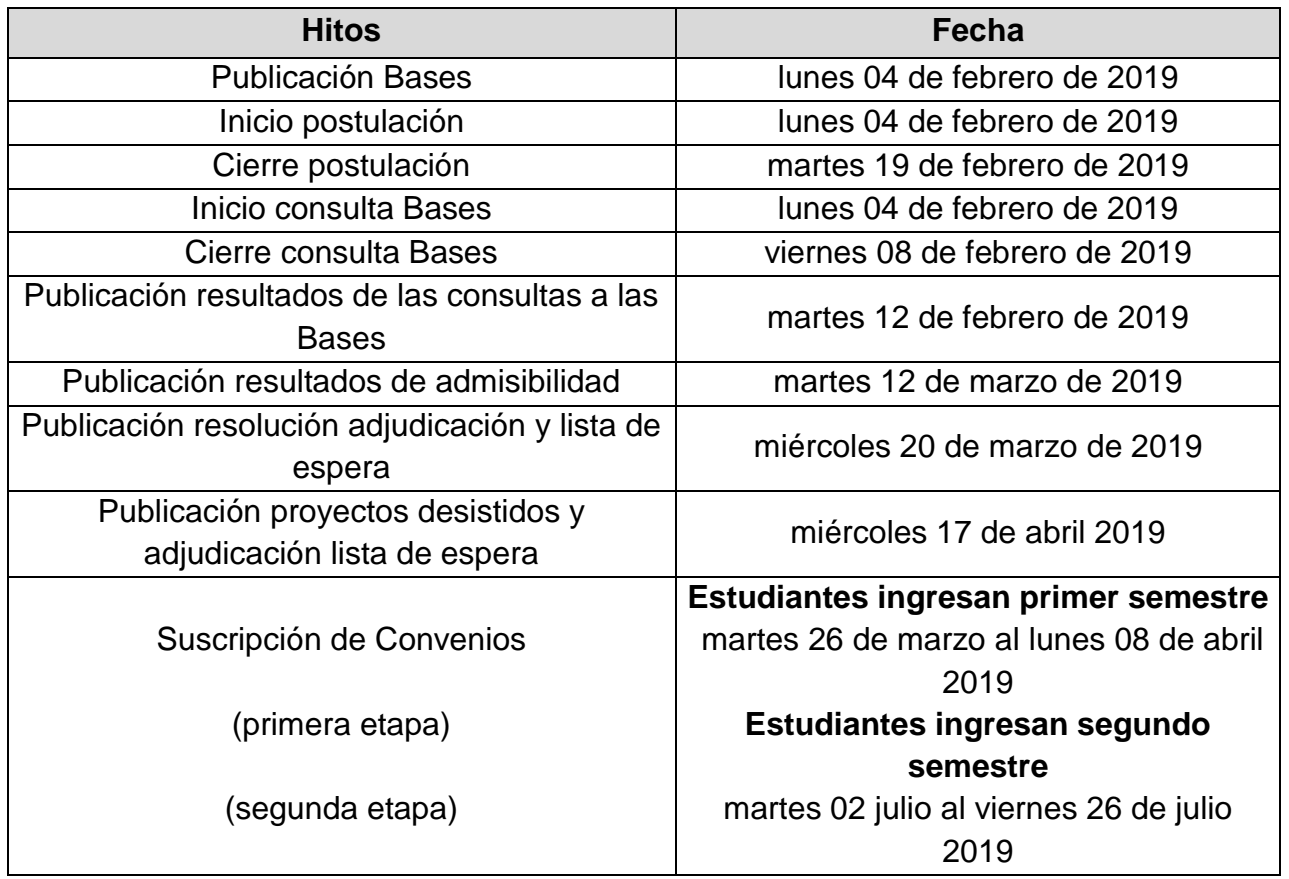

Los recursos no adjudicados en esta convocatoria podrán ser redestinados a los/as estudiantes que requieren servicios de apoyo, ayudas técnicas y/o tecnologías para el año 2019, que hayan postulado a esta convocatoria y que no hayan sido favorecidos por la misma, previa reevaluación y revisión de sus antecedentes.

Los recursos que no sean asignados en la modalidad de continuidad del presente programa, podrán ser redistribuidos y complementados a esta convocatoria, lo anterior de acuerdo a lo señalado en la Resolución Exenta N°3180 de 26 de diciembre de 2018, del Servicio Nacional de la Discapacidad.

#### <span id="page-4-0"></span>**3. QUIENES PUEDEN SOLICITAR APOYOS ADICIONALES 2019**

Los/as estudiantes que podrán solicitar Apoyos Adicionales 2019, son los/as siguientes:

- a. Egresados/as, nacionales o extranjeros/as, de cuarto año medio o afín, que cursarán estudios durante el año 2019 en instituciones de educación superior, reconocidas por el Estado.
- b. Personas naturales, chilenas o extranjeras, que hayan cursado estudios en instituciones de Educación Superior en años anteriores y que durante el año 2019 cursarán estudios en Instituciones de educación superior, reconocidas por el Estado. Exceptuando a los/as estudiantes que presente alguna de las situaciones señaladas en el 3.1.
- c. Estar inscrito(a) en el Registro Nacional de la Discapacidad o estar en proceso, pero que cuente con resolución de COMPIN que acredite discapacidad.

#### **3.1. No podrán participar de este proceso (Inhabilidades):**

- a. Personas que tengan litigios pendientes con SENADIS.
- b. Personas que se encuentren o hayan encontrado en situación de incumplimiento de contrato o convenio suscrito con SENADIS y no hayan regularizado la situación a la fecha de solicitud.
- c. Estudiantes que reciban recursos a través de la modalidad del **Plan de Continuidad 2019**, no podrán acceder a la modalidad de **Apoyos Adicionales 2019**.

## <span id="page-5-0"></span>**4. RESTRICCIONES AL FINANCIAMIENTO**

- a. No se financiará Gastos de Administración (Consumos Básicos, correspondientes a los conceptos de pago de agua, energía eléctrica, gas, teléfono, Internet e insumos para sistemas de calefacción y Gastos Generales, tales como útiles de aseo, fletes, servicios de correos, materiales y servicios para la mantención del establecimiento, donde se ejecutarán las acciones del convenio.
- b. No se financiarán los siguientes gastos: medicamentos, consultas médicas, alimentos, construcción de infraestructura (edificaciones y ampliaciones de distinta naturaleza).
- c. No se financiará servicios de apoyo que estén siendo financiados total o parcialmente por otro plan o programa de SENADIS.
- d. No se financiarán Ayudas técnicas que hayan sido financiadas total o parcialmente por otro plan o programa o proyecto de SENADIS, de acuerdo a la vida útil de cada una de ellas, establecido en el Anexo N°3, a excepción de caso fortuito; por ejemplo: Robo o Catástrofe Natural, lo que deberá ser comprobable mediante antecedentes que, acrediten esa situación puntual a SENADIS.

## <span id="page-6-0"></span>**5. PROCESO DE SOLICITUD DE APOYOS ADICIONALES 2019.**

La presentación de las solicitudes, se realizará llenando el formulario de solicitud en línea, que se encuentra disponible en el sitio web **estudiantes.senadis.cl** y adjuntando los archivos solicitados en los puntos que a continuación se señalan, en formato PDF o JPG. El plazo para enviar su solicitud en línea y cargar los documentos solicitados, es entre los días **lunes 04 al martes 19 de febrero de 2019**.

Deberán acompañar la siguiente documentación adjunta al formulario de solicitud en línea:

- **-** Copia de Credencial de Registro Nacional de la Discapacidad o de Resolución de COMPIN; que acredite **discapacidad**.
- **-** Copia de Certificado de Notas, del último año lectivo cursado.
- **-** Al menos **una cotización por cada uno de los Apoyos Adicionales solicitados** (Sólo por Ayudas Técnicas).
- **-** Certificado o comprobante de cuenta bancaria **con el nombre del/de la solicitante, número de cuenta, tipo de cuenta y banco al que pertenece.**  (No se recepcionarán imagen de la tarjeta del cajero automático)

## <span id="page-6-1"></span>**6. PROCESO DE CONSULTA A LAS BASES**

Los/as interesados/as, podrán hacer sus consultas por escrito, al correo electrónico [concursoestudiantes@senadis.cl,](mailto:concursoestudiantes@senadis.cl) desde el día lunes 04 al 08 de febrero de 2019. Las respuestas serán publicadas en la página web institucional www.senadis.gob.cl el día martes12 de febrero de 2019.

#### **7. ADMISIBILIDAD DE LAS SOLICITUDES**

<span id="page-6-2"></span>En esta etapa, se revisa que los/as solicitantes cumplan con los requisitos señalados en el punto 5, de ser admisible, pasará a la siguiente etapa de evaluación.

En caso de incumplimiento de alguno de los requisitos de admisibilidad, indicados en el número 5, **se otorgará un plazo para que dentro de 5 días hábiles desde la publicación de la Resolución Exenta del proceso de admisibilidad**, la que será publicada en la página web [www.senadis.gob.cl,](http://www.senadis.cl/) para que el/la estudiante subsane y complemente el/los antecedentes requeridos, remitiéndose al correo electrónico, [concursoestudiantes@senadis.cl,](mailto:concursoestudiantes@senadis.cl) a fin de ser admisibles y continuar con el proceso concursal. En caso que el/la estudiante no acompañe dentro del plazo indicado lo requerido, se le tendrá por desistido, dictándose la respectiva Resolución Exenta que así lo declare.

#### a. **Requisitos Admisibilidad**

Para que las solicitudes sean declaradas admisibles, deberán cumplir los siguientes requisitos y adjuntar toda la documentación necesaria, dentro de los plazos establecidos:

| $N^{\circ}$ | <b>Requisito de Admisibilidad</b>   | Medio de Verificación <sup>1</sup>                         |
|-------------|-------------------------------------|------------------------------------------------------------|
| $\mathbf 1$ | Solicitud se presenta completa con  | Formulario<br>línea<br>completo<br>en                      |
|             | todos los datos solicitados.        | (proceso terminado, solicitud con                          |
|             |                                     | número de folio)                                           |
|             |                                     | Copia de Credencial de Registro                            |
|             |                                     | Nacional de la<br>Discapacidad o                           |
|             |                                     | Resolución de COMPIN que acredite                          |
|             |                                     | discapacidad en trámite. para ser                          |
|             |                                     | inscrita en el Registro Nacional de la                     |
|             |                                     | Discapacidad. (No<br>se<br>aceptará                        |
|             |                                     | certificado<br>de<br><b>COMPIN</b><br>para                 |
|             |                                     | tramitación<br>pensión<br>de<br>de                         |
|             |                                     | invalidez)                                                 |
|             |                                     | Copia de Certificado de Notas, del                         |
|             |                                     | último año lectivo cursado.                                |
|             |                                     | Cotizaciones del Apoyo Adicional                           |
|             |                                     | solicitado, al menos una, solo de la o                     |
|             |                                     | las ayuda(s) técnica(s), incluyendo<br>tecnologías.        |
|             |                                     | Certificado o comprobante de cuenta                        |
|             |                                     | bancaria<br>del<br>nombre<br>el<br>con                     |
|             |                                     | solicitante, número de cuenta, tipo de                     |
|             |                                     | cuenta y banco al que pertenece. (No                       |
|             |                                     | se aceptará imagen de la tarjeta del                       |
|             |                                     | cajero automático).                                        |
| 2           | Persona solicita Apoyos Adicionales | Registro de convenios del Servicio                         |
|             | 2019, no se encuentre inhabilitada  | Nacional de la Discapacidad.                               |
|             | para postular                       | Sistema interno de seguimiento y                           |
|             |                                     | monitoreo de SENADIS de Plan de                            |
|             |                                     | Apoyos Adicionales y Continuidad de                        |
|             |                                     | <b>Recursos</b><br>de<br>años<br>anteriores                |
|             |                                     | (Supervisión Dirección Regional).                          |
|             |                                     | Estado financiero, revisión interna de                     |
|             |                                     | la base de datos del Departamento                          |
|             |                                     | de Administración y Finanzas de                            |
|             |                                     | SENADIS.                                                   |
|             |                                     | Estudiante que recibe servicio de                          |
|             |                                     | apoyo por el mismo Programa de                             |
|             |                                     | Apoyo<br>estudiantes,<br>a<br>en<br>su                     |
|             |                                     | modalidad de Continuidad 2019.                             |
| 3           | Pertinencia Técnica del Recurso     | El apoyo solicitado tiene pertinencia<br>del/la estudiante |
|             |                                     | con la condición                                           |
|             |                                     | (carrera que cursa, infraestructura y                      |
|             |                                     | apoyos entregados por la Institución,                      |

 $1$  Nota utilizar el Anexo Nº4 para chequear documentos que debe adjuntar a la solicitud.

 $\overline{a}$ 

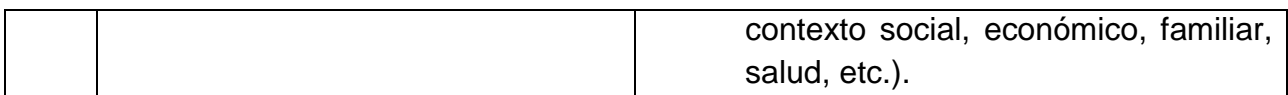

Recibidas las solicitudes se verificará el cumplimiento de los requisitos y la completitud de los antecedentes, indicados precedentemente. Los resultados de esta revisión, serán publicados el día **martes 12 de marzo de 2019**, en la página web de SENADIS, [www.senadis.gob.cl](http://www.senadis.gob.cl/) y quienes resulten con solicitudes inadmisibles, podrán presentar antecedentes, según lo indicado en el punto 6.

# <span id="page-8-0"></span>**8. EVALUACIÓN DE LAS SOLICITUDES**

## a. **Criterios de Evaluación para la Entrega de Recursos**

Aquellas solicitudes que sean declaradas admisibles en la etapa de admisibilidad, ingresarán al proceso de Evaluación para la Entrega de Recursos, el que se realizará por parte de la Dirección Regional de SENADIS respectiva.

Se considerarán dentro del proceso de evaluación, los siguientes criterios:

**a. Priorización por severidad:** los/as postulantes obtendrán un puntaje conforme al grado de discapacidad, estampado en el registro nacional de la discapacidad, priorizando por aquellos/as que tengan un mayor grado de discapacidad. De acuerdo a los siguientes cuadros según corresponda:

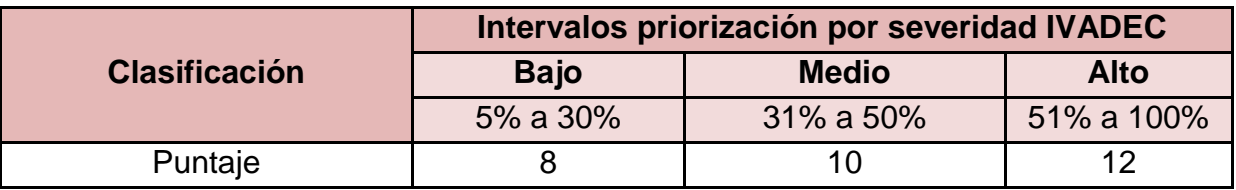

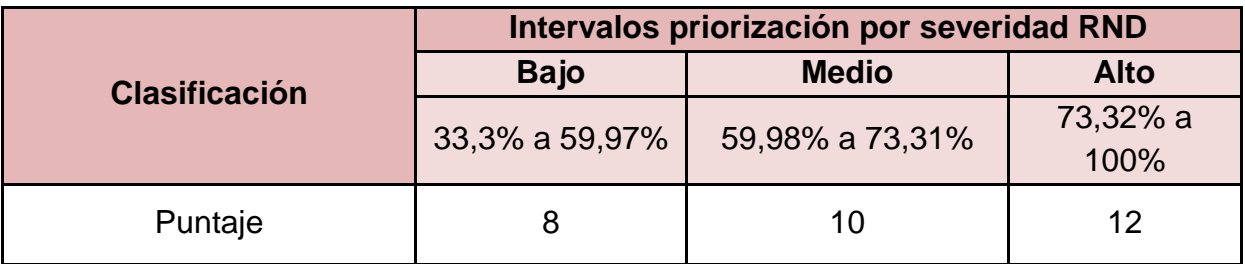

**b. Priorización por Pertinencia Técnica del Recurso:** los/as postulantes obtendrán un puntaje conforme la pertinencia de la entrega de la Ayuda Técnica y/o Servicio de Apoyo, en relación a la situación del/la estudiante (carrera que cursa, infraestructura y apoyos entregados por la Institución, etc.), sumado a la condición personal (Contexto social, económico, familiar, salud, etc.). Para ello, se analizará la información entregada por el/la estudiante en el formulario de postulación y se aplicará el criterio técnico del profesional evaluador de SENADIS.

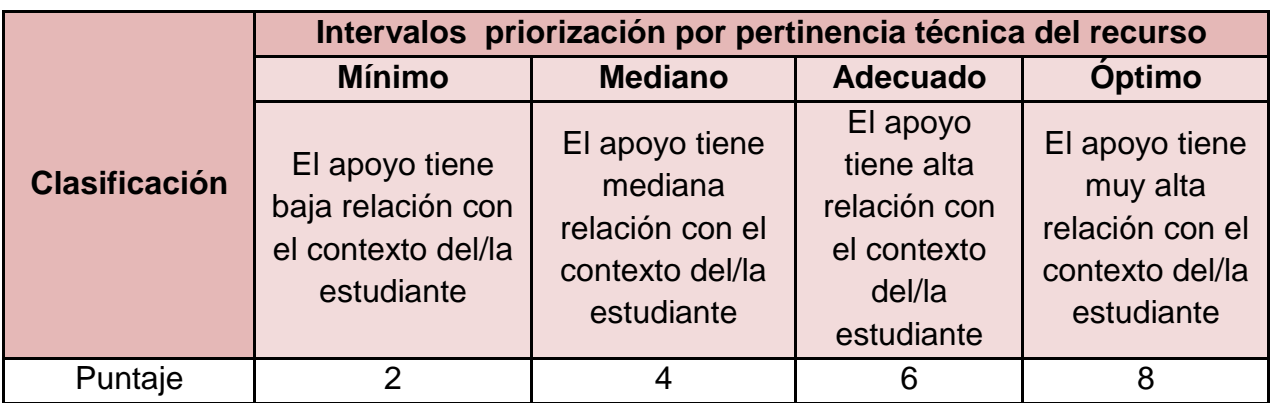

Se entenderá por los criterios señalados, lo siguiente:

- **- Cumple óptimo:** Aplica cuando los antecedentes presentados dan cuenta de manera cabal y sobresaliente a lo solicitado en el criterio a evaluar.
- **- Cumple adecuado:** Aplica cuando los antecedentes presentados dan cuenta de manera conforme y/o satisfactoriamente a lo solicitado en el criterio a evaluar.
- **- Cumple mediano:** Aplica cuando los aspectos y/o antecedentes presentados dan cuenta de manera suficiente de lo solicitado en el criterio a evaluar.
- **- Cumple mínimo:** Aplica cuando los antecedentes presentados dan cuenta de manera parcial o deficientemente de lo solicitado en el criterio a evaluar.
- **c. Priorización por notas**: los/as postulantes obtendrán un puntaje conforme al nivel de estudios cursado el año anterior a la solicitud (educación media o superior), tal como se refleja en los cuadros, respectivamente:

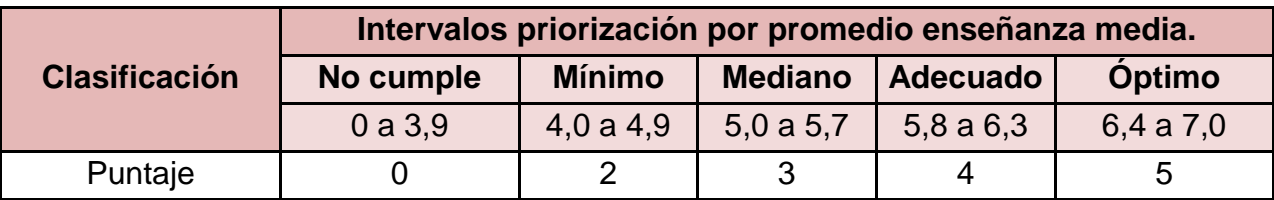

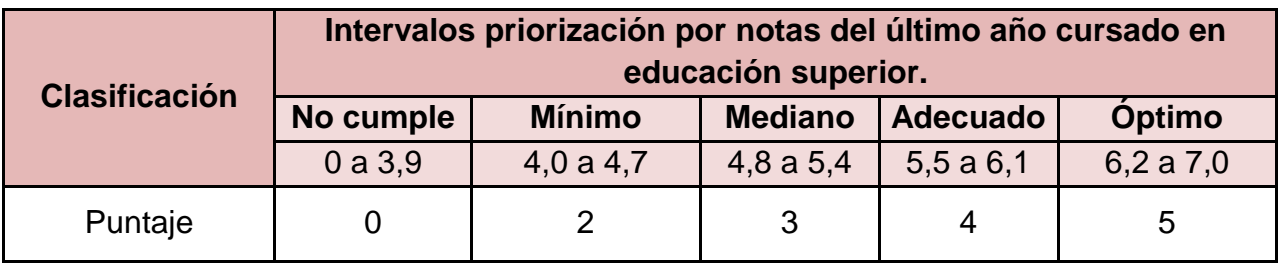

**d. Priorización por situación Socio Económica**: los/as postulantes obtendrán un puntaje conforme a su nivel socioeconómico, esta información será recabada del formulario de postulación de los/as estudiantes y puede ser corroborada por el/la evaluador/a, a través del sistema provisto por el Ministerio de Desarrollo Social.

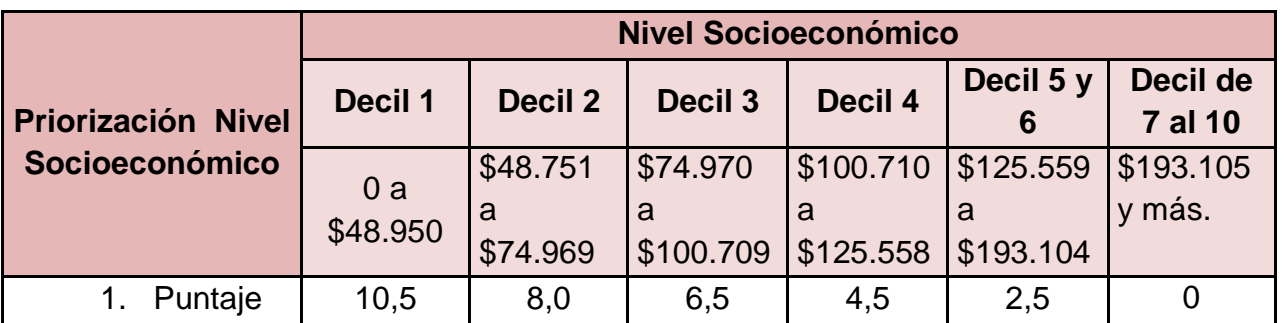

**e. Priorización por Enfoque de género<sup>2</sup> :** Obtendrán un puntaje con el objetivo de garantizar la efectiva participación de mujeres con discapacidad como beneficiarias de apoyos adicionales para sus estudios, de acuerdo al cuadro siguiente:

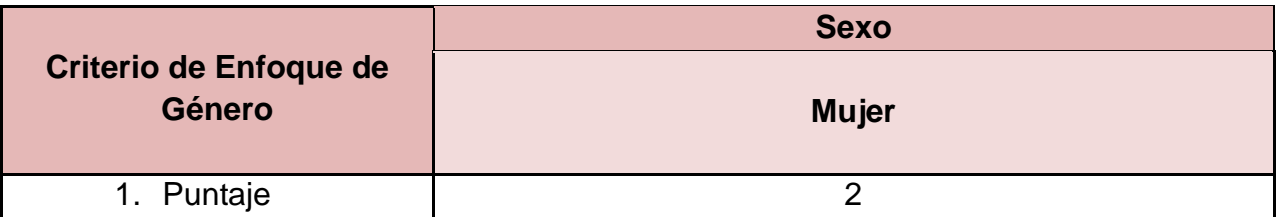

**f. Priorización por Programa de Estudios:** Los estudiantes que cursen carreras de pregrado, tendrán puntaje por sobre aquellos que cursen una segunda carrera o un curso de especialización o un grado académico superior. Esto con la finalidad, de priorizar a aquellas personas que no tienen ningún título profesional y/o técnico superior.

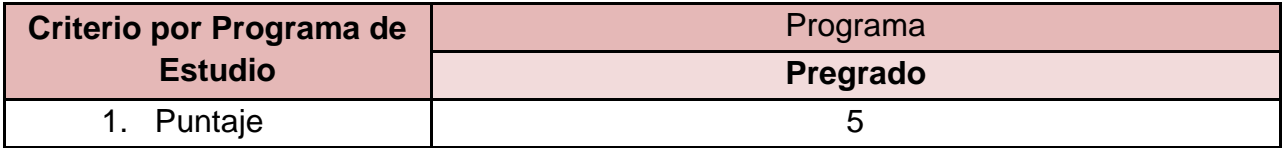

El puntaje final se obtendrá de la suma de los puntajes obtenidos por: Severidad de la situación de discapacidad del estudiante, pertinencia técnica del recurso solicitado, promedio de notas del estudiante, priorización por situación socioeconómica del estudiante, género del estudiante y por el programa de estudio, lo que establecerá un ranking por solicitud recibida.

## b. **Evaluación Financiera**

 $\overline{a}$ 

Se contemplará en la evaluación la etapa de análisis de los recursos solicitados por

<sup>&</sup>lt;sup>2</sup> Se hace presente la brecha entre hombres y mujeres con discapacidad en el acceso y continuidad de estudios de educación superior; a partir de los datos obtenidos del ENDISC II (2015) solamente el 8,1% de las mujeres con discapacidad completan sus estudios de educación superior, mientras que los hombres con discapacidad que los completan es de un 10,9%. Las mujeres con discapacidad (leve a moderada y severa) alcanzan menores años de estudio en promedio (9,4 años y 6,8 años respectivamente, según tipo o grado de discapacidad) en promedio que los hombres con discapacidad (10,4 años y 7,7 años respectivamente, según tipo o grado de discapacidad).

el/la solicitante, en este sentido, SENADIS se reserva el derecho de realizar modificaciones o rebajas a los montos y/o recursos solicitados. **Por lo que se recomienda cotizar y presentar valores actualizados sin sobrevaloración, para evitar este tipo de ajustes presupuestarios.**

Si al momento de la postulación, la persona ya recibió o se encuentra en proceso de postulación la misma ayuda técnica y/o mismo servicio de apoyo, a través de otro programa del Servicio (revisión plataforma ayudas técnicas SENADIS), este recurso deberá ser rebajado presupuestariamente por el/la evaluador/a, en la etapa de análisis de recursos solicitados.

SENADIS podría realizar consultas al/a la estudiante, posterior a la solicitud de recursos, sólo para resolver dudas sobre aspectos específicos de la solicitud. Lo anterior no constituirá, en ningún caso, garantía de adjudicación.

## <span id="page-11-0"></span>**9. RESULTADOS DE SOLICITUD POR PUNTAJE**

Una vez obtenidos los puntajes, se seleccionarán los 10 más altos de cada región para ser beneficiarios/as. El resto de postulaciones admisibles pasarán al ranking nacional.

En caso que una región no tenga solicitudes admisibles, se procederá a financiar las solicitudes admisibles conforme el ranking nacional, asignando los recursos hasta agotar la disponibilidad presupuestaria.

En caso que dos o más estudiantes obtengan el mismo puntaje de evaluación y no puedan ser financiados todos por restricción presupuestaria, se seleccionará aquella solicitud en base al orden de los siguientes criterios de desempate:

- 1. Estudiante(s) que presente(n) un mayor puntaje en el criterio priorización por programa de estudios
- 2. Estudiante(s) que presente(n) un mayor puntaje en el criterio de Severidad.
- 3. Estudiante(s) que presente(n) un mayor puntaje en el criterio de Situación Socioeconómica del estudiante.
- 4. Estudiante(s) que presente(n) un mayor puntaje en el criterio de enfoque de género.
- 5. Estudiante(s) que presente(n) un mayor puntaje en el criterio de Notas.

Si el empate persiste en los seis criterios de priorización, la decisión fundada de financiamiento recaerá en la Dirección Nacional de SENADIS.

SENADIS dictará la resolución exenta que adjudicará las solicitudes que serán financiadas, publicándose en la página web institucional www.senadis.gob.cl el día **miércoles, 20 de marzo de 2019.**

Además, a los/as estudiantes se les notificará vía correo electrónico por las

Direcciones Regionales de SENADIS respectivas, informando el inicio de la etapa de suscripción de convenios.

**IMPORTANTE:** Es importante señalar que la casilla de correo electrónico señalada por el/la estudiante en la solicitud en línea, será un medio reconocido de comunicación para notificar las distintas etapas de la convocatoria, por lo que debe verificar que se encuentre bien escrito.

## <span id="page-12-0"></span>**10.LISTA DE ESPERA**

Una vez adjudicado todo el presupuesto del presente concurso, se mantendrá una lista de espera que será de carácter nacional, con todos los/as estudiantes que no fueron adjudicados/as y será ordenada según las solicitudes de mayor a menor puntaje y en caso de igual puntaje se aplicarán los criterios señalados anteriormente en el punto 8. Esta lista será publicada en la página web institucional **[www.senadis.gob.cl](http://www.senadis.gob.cl/)** el día **miércoles, 20 de marzo de 2019.**

Se reasignarán los recursos a los/as estudiantes de la lista de espera en los siguientes casos:

- a. Que algún/a estudiante adjudicado/a renuncie de forma voluntaria al financiamiento de su solicitud.
- b. Que algún/a estudiante adjudicado/a no entregue a SENADIS el respectivo convenio junto a la documentación que se detalla según lo señalado en el punto Nº11 de las presentes Bases y dentro del plazo establecido.

## **En cualquiera de estos casos se tendrá al/la estudiante para todos los efectos por desistido/a, emitiéndose una resolución exenta que así lo declare.**

Una vez generado un desistimiento, se procederá a financiar al/la estudiante que se encuentre en el primer lugar de la lista de espera, comprendiendo los siguientes criterios:

- a. Mayor puntaje a nivel nacional.
- b. Presupuesto aprobado sea igual o menor al presupuesto disponible.
- c. En caso que el mayor puntaje tenga un presupuesto aprobado mayor al presupuesto disponible, se avanzará en la lista de espera hasta un máximo de 5 solicitudes siguientes, seleccionando aquella(s) que cumpla(n) con los criterios a. y b.
- d. En caso de igualdad de puntaje se priorizará en base a los criterios establecidos en el punto 9 de las presentes bases.

Los/as postulantes cuyas solicitudes de la lista de espera resulten financiadas, serán notificados/as a través de la publicación de la Resolución Exenta de SENADIS en la página web institucional **[www.senadis.gob.cl](http://www.senadis.gob.cl/)** el día **miércoles 17 de abril 2019**, y además se les informará vía correo electrónico por la Dirección Regional correspondiente, señalando el inicio de la etapa y plazos asociados al proceso de suscripción de convenios.

#### <span id="page-13-0"></span>**11.FIRMA DEL CONVENIO.**

El/a Estudiante deberá remitir y adjuntar al convenio firmado la siguiente documentación a SENADIS:

- **- 2 ejemplares del Convenio Firmado por el/a Estudiante**.
- **- Certificado de alumno(a) regular o certificado de matrícula año 2019,** esto con la finalidad de acreditar que el/a estudiante se encuentra cursando estudios en instituciones de educación superior, durante el año de ejecución del convenio.

La remisión de la documentación indicada se realizará en los plazos que a continuación se indican:

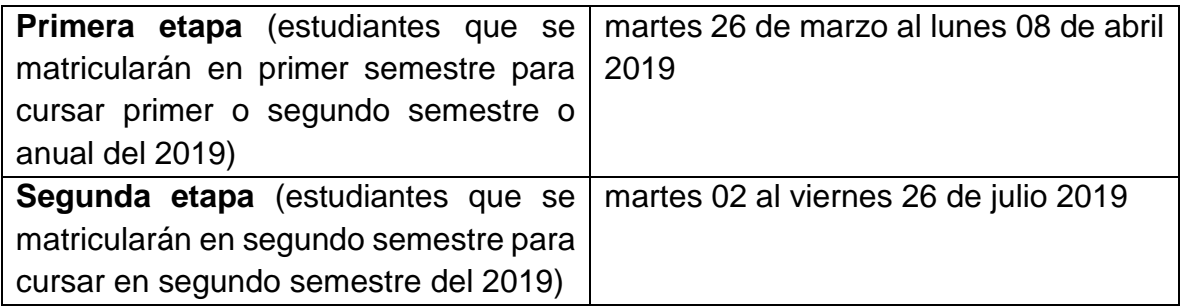

Este proceso será coordinado por las Direcciones Regionales respectivas de SENADIS, que contactarán al o a la Estudiante declarado/a como Beneficiario/a del Programa de Apoyo para Estudiantes en Situación de Discapacidad, Apoyos Adicionales 2019. En caso de estudiantes que presenten justificación dentro del plazo indicado precedentemente, para no concurrir a la firma de convenio y presentación de documentos, la Dirección regional otorgará 05 días hábiles adicionales al plazo anteriormente señalado; siendo esta la última instancia, para dar cumplimiento a esta etapa.

Sin perjuicio de lo anterior, SENADIS está facultado para ampliar plazo de firma ante situaciones de fuerza mayor, que impidan a los/as estudiantes dar cumplimiento a lo requerido en el proceso de firma"

## <span id="page-13-1"></span>**12. IMPEDIMENTO PARA LA SUSCRIPCIÓN DEL CONVENIO**

- a. Estudiante no remite a firmar los dos ejemplares del convenio y/o no entrega la documentación complementaria dentro del plazo estipulado, o su prórroga, de conformidad a las presentes bases.
- b. Tener obligaciones pendientes con el Servicio Nacional de la Discapacidad. Se entenderá por obligaciones pendientes, aquellas en que el/a estudiante no haya efectuado la restitución total o parcial de los recursos entregados, debiendo hacerlo, o bien cuando, no haya efectuado la rendición dentro de plazo para rendir gastos o habiéndose

efectuado, el Servicio realizó observaciones a la misma y éstas no han sido subsanadas. Este dato será verificado internamente por SENADIS.

- c. Que la ayuda técnica solicitada en la presente Convocatoria, haya sido obtenida a través de otro programa, concurso y/o estrategia financiada por SENADIS, dentro del plazo de su vida útil (según Anexo N°3), salvo caso fortuito o fuerza mayor demostrable mediante documentación pertinente y auténtica, la que deberá adjuntar al momento de presentar su solicitud de apoyos en la plataforma web de "Solicitud de Apoyos Adicionales 2019".
- d. Que él o la Estudiante haya sido adjudicado con Servicios de Apoyo en la Modalidad de Plan de Continuidad del Programa de Apoyo a Estudiantes en Instituciones de Educación Superior 2019.

## **La ocurrencia de cualquiera de estos impedimentos, tendrá al/la estudiante por desistido/a como beneficiario/a de la Convocatoria del Plan de Apoyos Adicionales 2019.**

Transcurridos los plazos indicados precedentemente se procederá a adjudicar recursos al/a la estudiante que se encuentre en listas de espera, conforme a los criterios establecidos en el punto 8 de las bases.

## <span id="page-14-0"></span>**13. PLAZO DE VIGENCIA Y EJECUCIÓN DE LOS CONVENIOS**

El convenio entra en vigencia a partir de la dictación de la resolución exenta que lo apruebe, y su plazo de ejecución será indicado en el respectivo convenio.

Los documentos que rigen la ejecución son:

- a. Convenio de transferencia y ejecución del proyecto.
- b. Consultas y aclaraciones de las presentes Bases.
- c. Bases Convocatoria Programa de Apoyo a Estudiantes en Situación de Discapacidad en Instituciones de Educación Superior/Apoyos Adicionales.
- d. Guía de Gestión Administrativa.
- e. Manual de rendición de cuentas.

 $\overline{a}$ 

- f. Orientaciones Técnicas y Administrativas.<sup>3</sup>
- g. Pauta de evaluación aprobado por SENADIS.

En caso de discrepancia entre los documentos que rigen el proceso, prevalecerán entre sí en el mismo orden en que se indica en el párrafo anterior.

 $3$  Una copia de ellas será entregada al estudiante por la Dirección Regional, conjuntamente con el convenio, de lo que se dejará constancia.

## <span id="page-15-0"></span>**14.TRANSFERENCIA DE LOS RECURSOS**

Esta consiste en una remesa que realiza SENADIS a la cuenta informada en la postulación del/la estudiante. Se efectuará por el total del monto adjudicado, en una sola cuota, dentro de los **15 días hábiles posteriores** a la fecha de resolución aprobatoria del Convenio.

## <span id="page-15-1"></span>**15.SOLICITUD DE MODIFICACIÓN**

Sólo se aceptarán solicitudes de modificación de forma excepcional y fundada en una causa no imputable al/la estudiante. **Ésta deberá ser presentada en un plazo máximo correspondiente al 50% del plazo de ejecución del proyecto**. Ejemplo: Fecha de Resolución Exenta que aprueba convenio 01/03/2019 y fecha de término de proyecto 31/12/2019 (el proyecto durará 10 meses), por lo tanto, la solicitud de modificación al presupuesto no puede ser entregada más allá del 30/08/2019 (5 meses de ejecución).

La solicitud de modificación de los plazos de ejecución del proyecto o de la entrega de la rendición de cuentas o del presupuesto aprobado, deberá ser firmada por el/la Estudiante y dirigida al/la Director/a Regional de SENADIS correspondiente.

De acuerdo a los antecedentes presentados y la evaluación técnica de la ejecución del proyecto, se aprobará o rechazará la solicitud. En el caso que la solicitud fuera aceptada, se le enviará al/la estudiante dos ejemplares de modificación de convenio para su firma.

Una vez firmados, los ejemplares deberán ser entregados a la Dirección Regional de SENADIS.

Se hace presente que la modificación entrará en vigencia desde la fecha de la resolución exenta que la apruebe. En caso que el/la estudiante realice gastos antes de esta resolución o en base a un presupuesto no aprobado por SENADIS, el costo será de cargo exclusivo del/la estudiante.

#### <span id="page-15-2"></span>**16. CIERRE**

Una vez ejecutado el convenio, el/la estudiante deberá presentar los informes técnicos (inicial y final) y la rendición final de cuentas para proceder al cierre del convenio dentro de los plazos estipulados en éste y según el Documento Orientaciones Técnicas y Administrativas.

SENADIS certificará la total ejecución del proyecto y declarará el cierre del respectivo convenio mediante una resolución exenta, enviada al/la estudiante, al domicilio que conste en el Convenio de ejecución del Proyecto.

#### <span id="page-16-0"></span>**17.CAUSALES DE INCUMPLIMIENTO**

El incumplimiento por parte del/la estudiante de cualquiera de las obligaciones establecidas en los documentos que rigen la ejecución del proyecto, facultará a SENADIS a poner término anticipado al proyecto. Esto implicará que el/la estudiante restituya los recursos, entre otros, en los siguientes casos:

- a. Destinación de los dineros transferidos, en virtud del convenio, a un fin que no corresponda al desarrollo del proyecto.
- b. Utilización fraudulenta de los dineros transferidos en virtud del convenio.
- c. Adulteración de la documentación que sirva de respaldo a las rendiciones de cuentas.
- d. Suspensión o paralización sin motivo fundado de las actividades comprometidas en el convenio.
- e. Incumplimiento en la ejecución total o parcial del proyecto.
- f. Incumplimiento de los plazos establecidos en el convenio y en los instrumentos que se entienden formar parte integrante de él.
- g. Falta de financiamiento de los eventuales costos adicionales del proyecto que excedan a los financiados.
- h. Falta de restitución de los eventuales fondos no gastados al término de la ejecución del convenio, en forma conjunta a la rendición de cuentas.
- i. No emitir oportunamente informes establecidos en el convenio o no ejecutar las actividades de acuerdo a lo establecido en el convenio.
- j. No presentar la rendición de cuentas o que ésta fuera rechazada totalmente por SENADIS.
- k. No hacer entrega de los recursos individuales a las personas beneficiarias directas, dentro de los 60 días transcurridos el depósito de la remesa.
- l. Cualquier incumplimiento respecto de las demás obligaciones establecidas en el convenio.
- m. El incumplimiento de cualquiera otra obligación que el/la estudiante mantenga con SENADIS.

Sin perjuicio de lo anterior, SENADIS ejercerá las acciones legales correspondientes, de ser el caso.

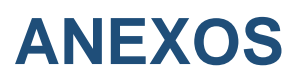

#### **ANEXO Nº1: FORMULARIO DE SOLICITUD**

#### **PLAN DE APOYOS ADICIONALES 2019**

## **PASO 1**

## **1. IDENTIFICACIÓN DEL ESTUDIANTE**

Complete los siguientes pasos para ingresar su solicitud:

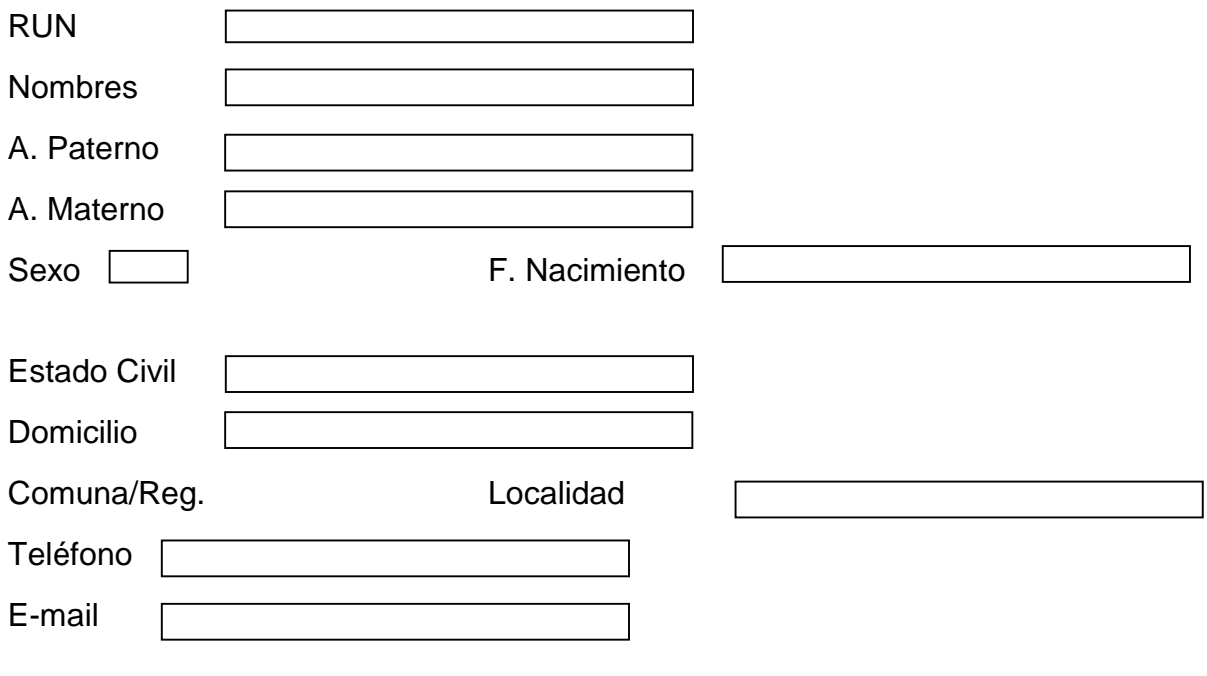

# **PASO 2**

# **2. IDENTIFICACIÓN DEL ESTUDIANTE (Continuación)**

Complete los siguientes pasos para ingresar su solicitud:

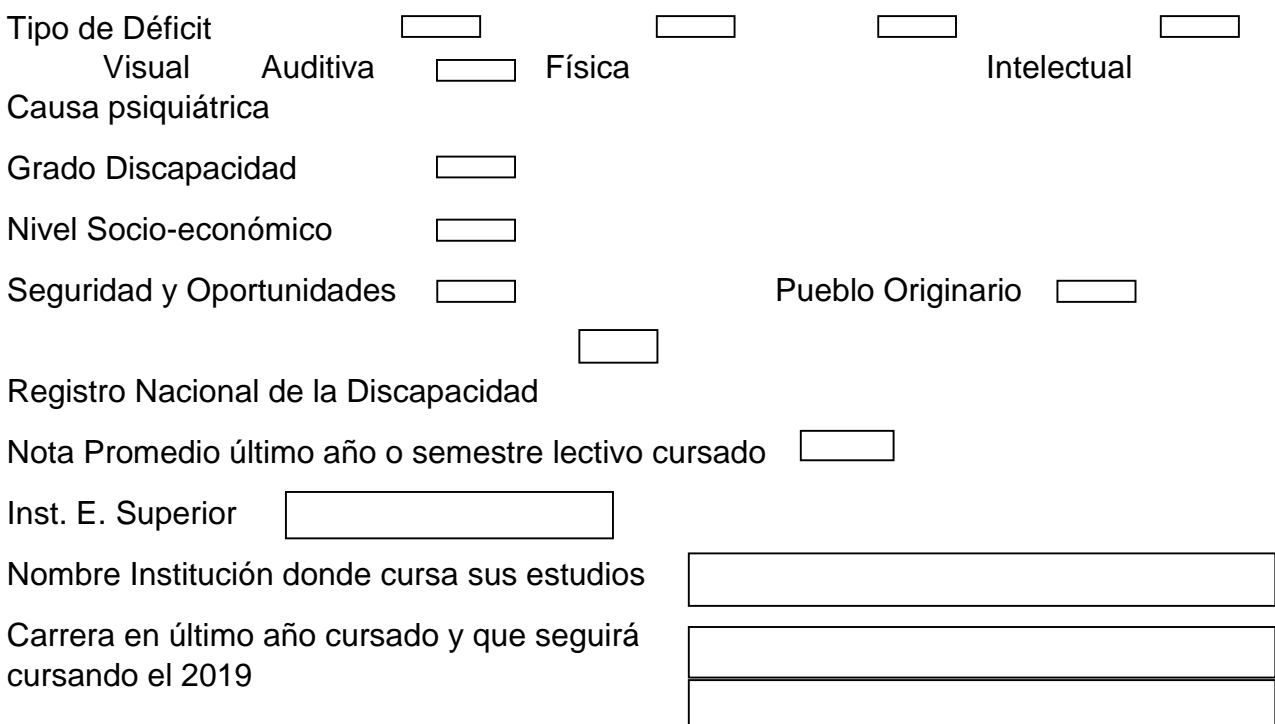

Otra Carrera

Región donde cursará sus estudios

# **PASO 3**

#### **3. FUNDAMENTACIÓN (Continuación)**

3.1 Describa cuales son las barreras que enfrenta en relación a sus estudios y situación de discapacidad.

3.2 Justifique el motivo por el que cree que las barreras mencionadas en el puno anterior, se pueden minimizar o eliminar con el apoyo que usted está solicitando a SENADIS.

## **PASO 4**

#### **4.1 DETALLE DE LOS RECURSOS SOLICITADOS.**

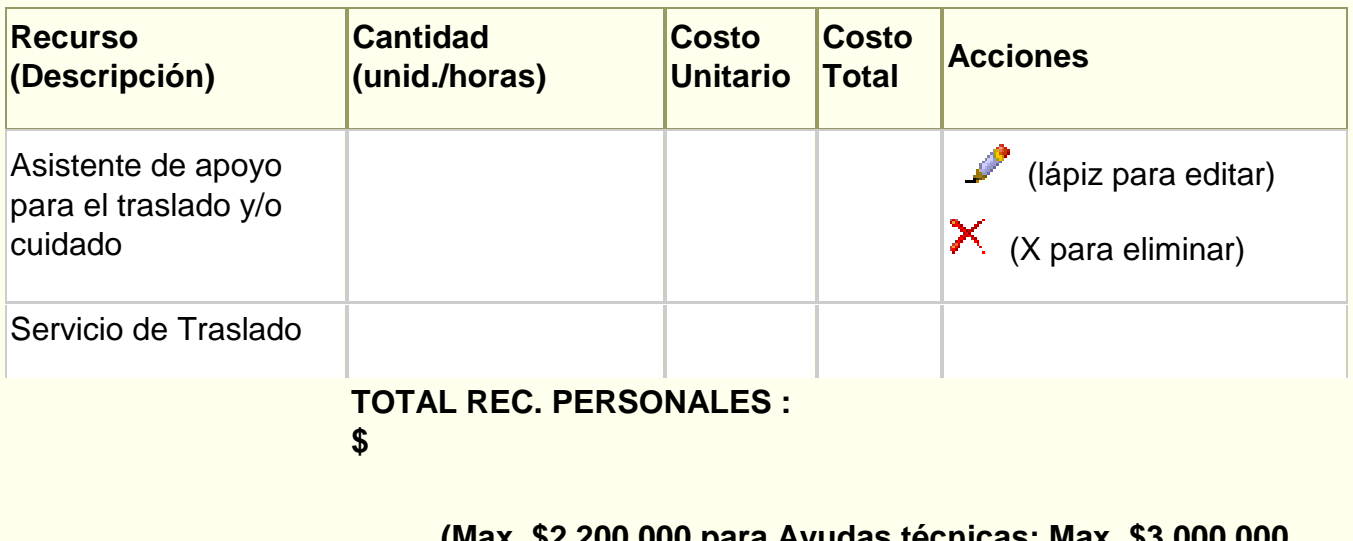

**TOTAL SOLICITADO A SENADIS: (Max. \$2.200.000 para Ayudas técnicas; Max. \$3.000.000 para servicio de Apoyo; Max. \$1.600.000 para servicio de traslado. Máximo entre todo: \$4.600.000)**

#### **PASO 5**

**CARGA DE ARCHIVOS. SUBA LOS ARCHIVOS QUE DEBE ADJUNTAR CON SU SOLICITUD.**

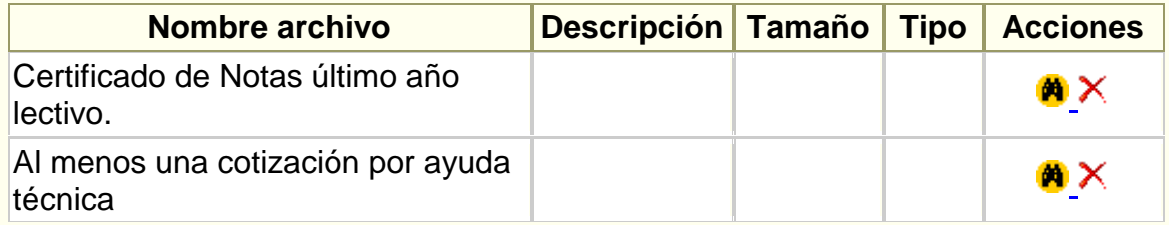

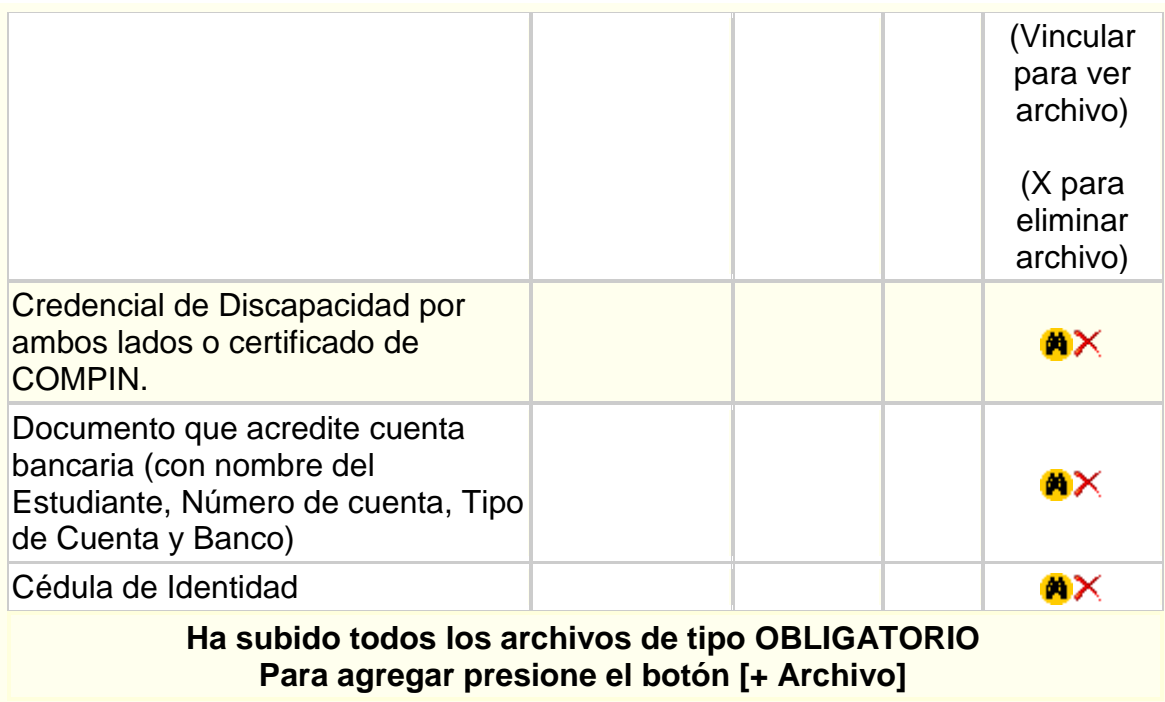

## **ANEXO Nº2: DIRECCIONES REGIONALES**

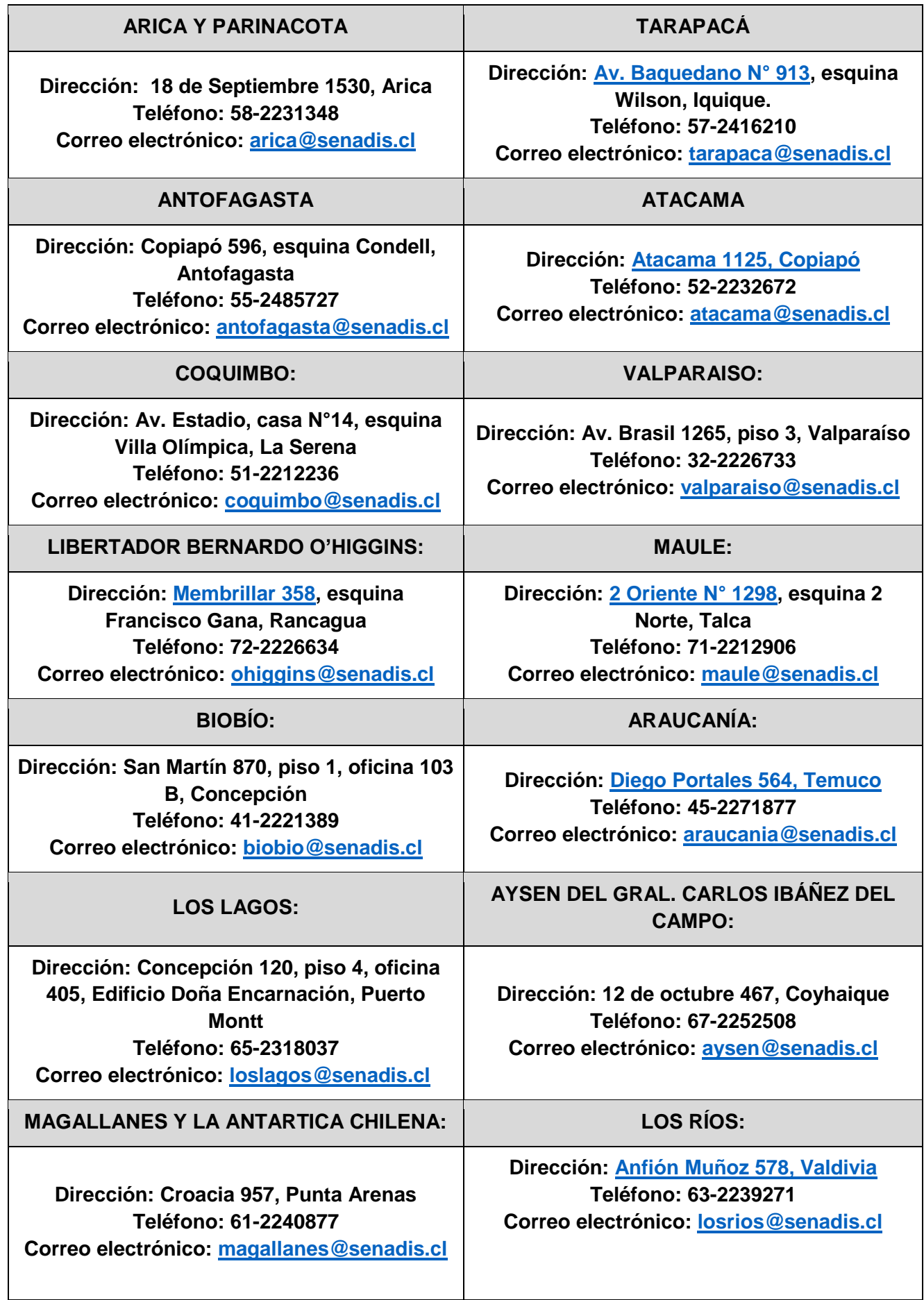

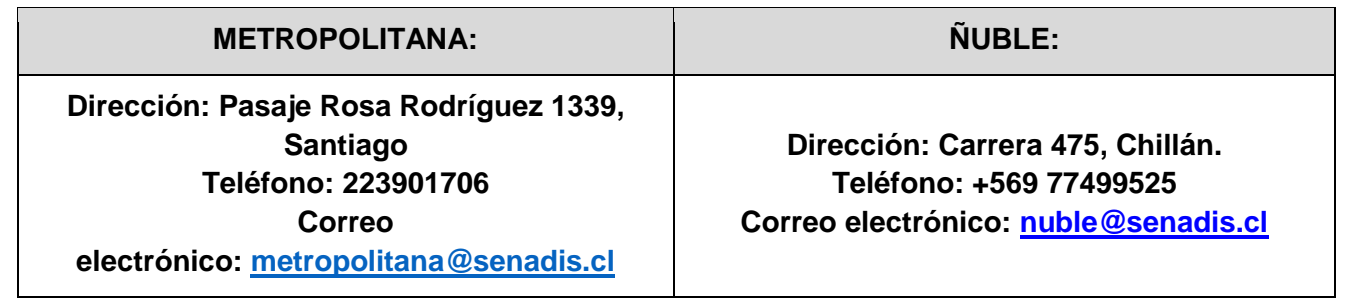

#### **ANEXO Nº3: CANASTA DE ELEMENTOS DE APOYOS ADICIONALES**

#### I. **Consideraciones**

- ✓ Solicitar estrictamente el Apoyo Adicional que requiere, según su situación de discapacidad (Funcionalidad + Contexto Educativo (Carrera e Institución) + Contexto Social o Territorial).
- ✓ Todo Apoyo Adicional solicitado será analizado en su pertinencia técnica y económica, por la respectiva Dirección Regional de SENADIS y de ser necesario, por el Departamento Técnico del Nivel Central.
- ✓ Las ayudas técnicas a través de este plan, podrán ser solicitadas una sola vez, considerando que estas cuentan con una garantía de un año y que, además, tienen un tiempo determinado de vida útil de acuerdo a la tabla que se detalla más adelante. A no ser que presenta justificación comprobable de causas por fuerza mayor, algunas consideradas son: Desastre natural, siniestro en vivienda, robo, entre otras.
- ✓ En el caso que los/as estudiantes necesiten más de un servicio de apoyo y/o más de una ayuda técnica, el monto tope corresponderá a un promedio que otorgará el programa, establecido en el 2.1 de las bases. Sin embargo, **estas combinaciones están consideradas para casos excepcionales**, en relación a la situación de discapacidad (condición de salud, contexto educativo y barreras del entorno) de los/as estudiantes. Todas las solicitudes serán evaluadas en su pertinencia técnica y SENADIS se reserva el derecho de aprobar o rebajar recursos, en caso de considerarlo pertinente.
- ✓ No se podrán solicitar como parte de los apoyos adicionales, accesorios **no adaptados** para personas con discapacidad, para el transporte o cuidado de los elementos solicitados o pagar montos adicionales por ofertas o promociones de los mismos, tales como: Fundas, mochilas, protectores, maletines, softwares, seguros, garantías adicionales, antivirus, etc.
- ✓ No serán aprobadas ayudas técnicas o servicios de apoyo que tengan un mismo propósito, por ejemplo: Un Tablet, un notebook y un smartphone; o dos servicios de apoyo para el traslado o dos sillas de ruedas. En este caso, será el criterio del/de la evaluador/a, más lo indicado en el punto 2.1 de las bases, lo que determine cual o cuales ayudas técnicas serán aprobadas finalmente.
- ✓ El servicio de reparación ofrecido por SENADIS que a continuación se señala en el punto dos de este anexo, o de cambio de componente, no contempla reparaciones de tecnologías (Notebook, Tablet,Smartphone, entre otros.)

#### II. **Oferta Base de Ayudas Técnicas, Tecnologías y Servicios de Apoyo del Programa, Convocatoria 2019.**

Los apoyos que figuran en este anexo, son los que SENADIS financiará durante el año 2019. SENADIS se reserva el Derecho de rebajar de la solicitud o no aprobar elementos que sean considerados como "no pertinentes técnicamente" según el contexto estudiantil y/o situación de discapacidad del/de la estudiante.

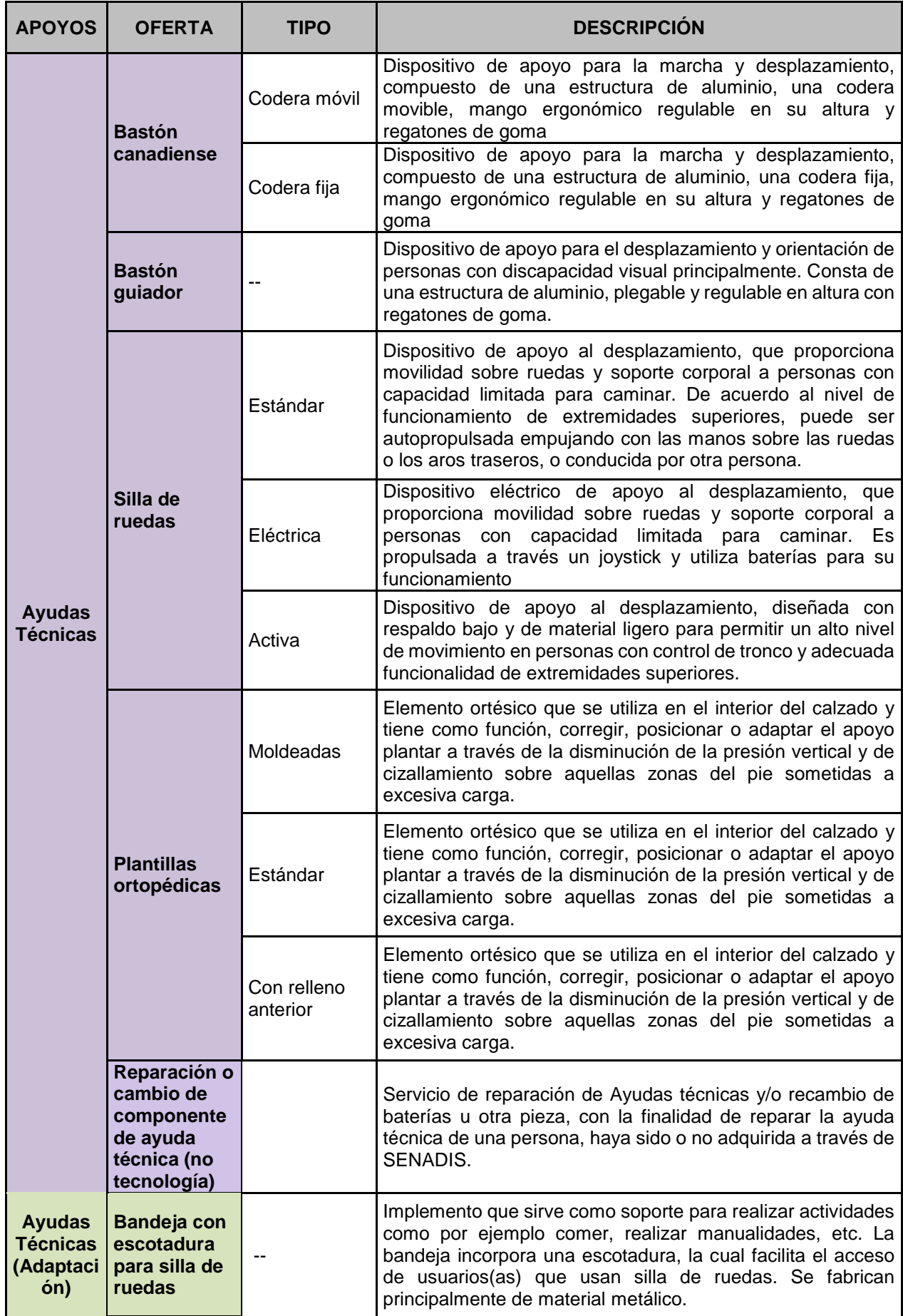

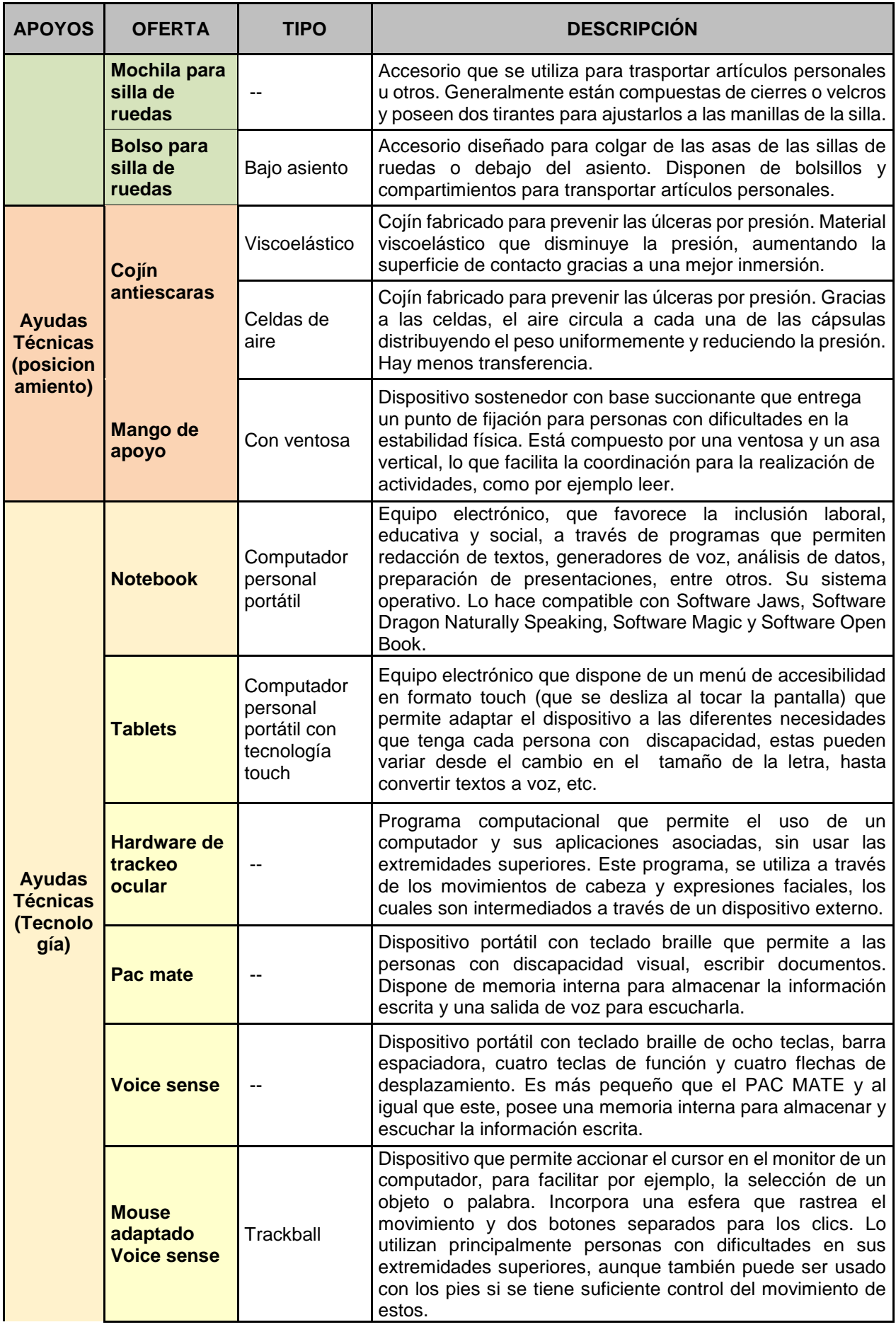

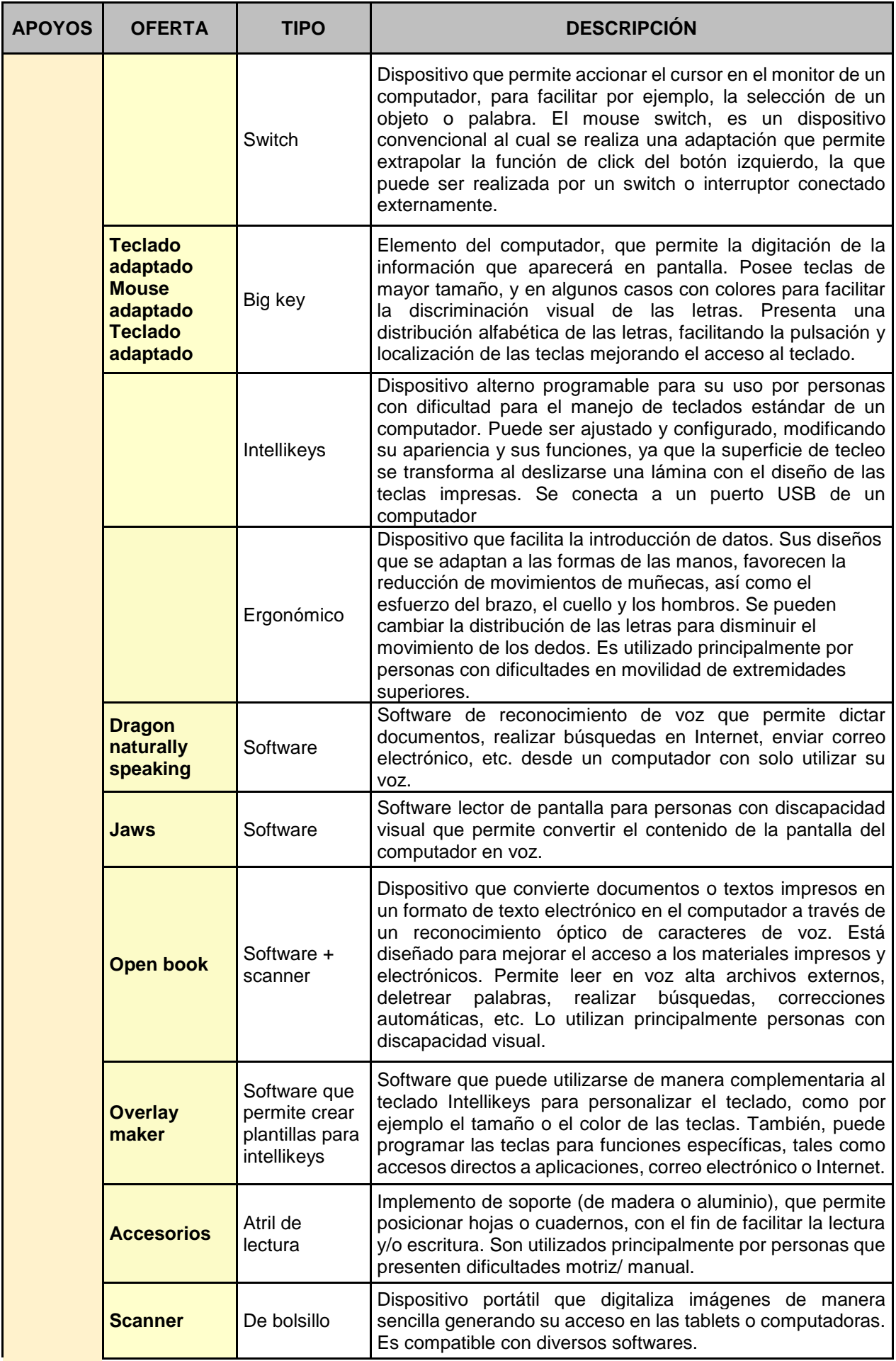

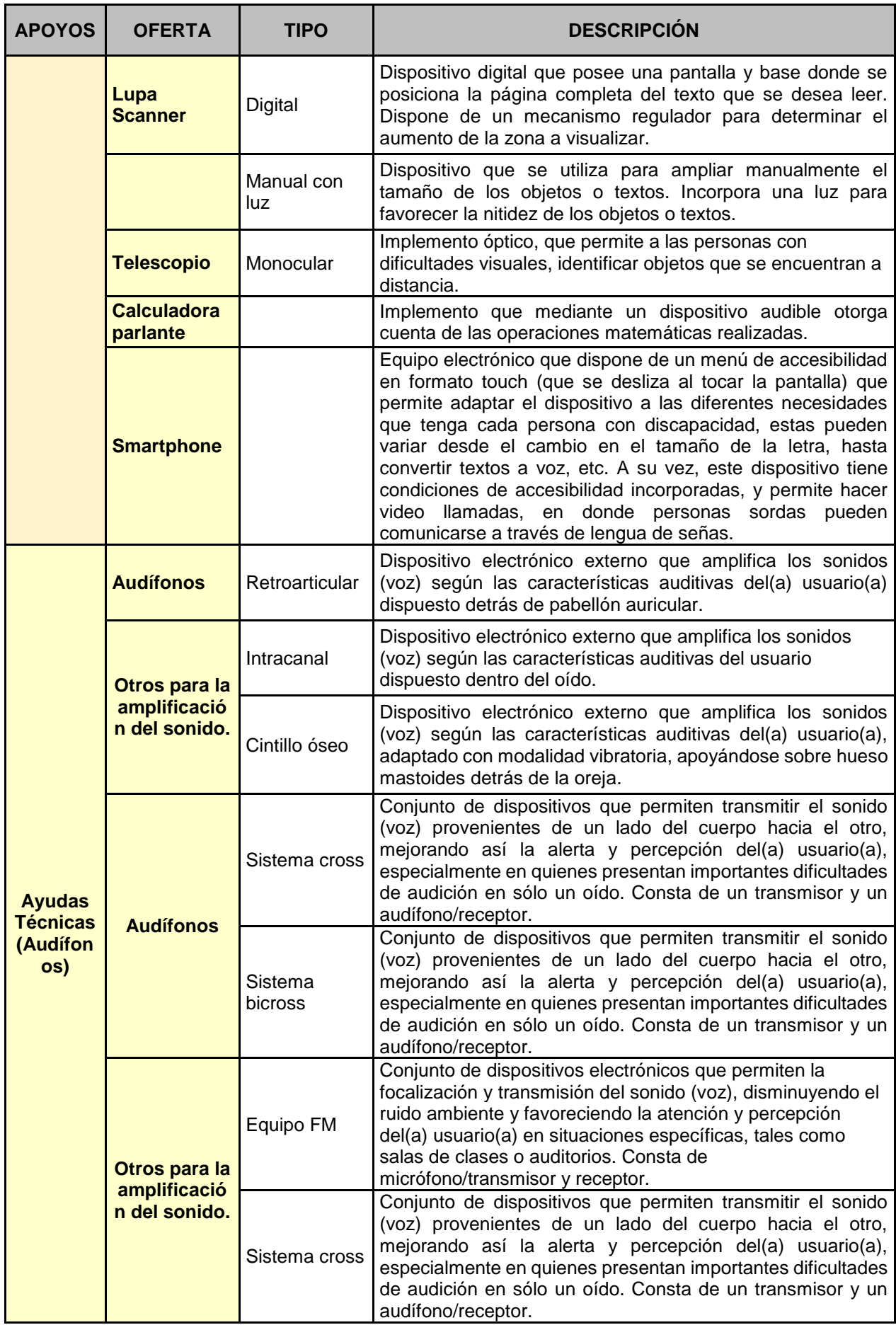

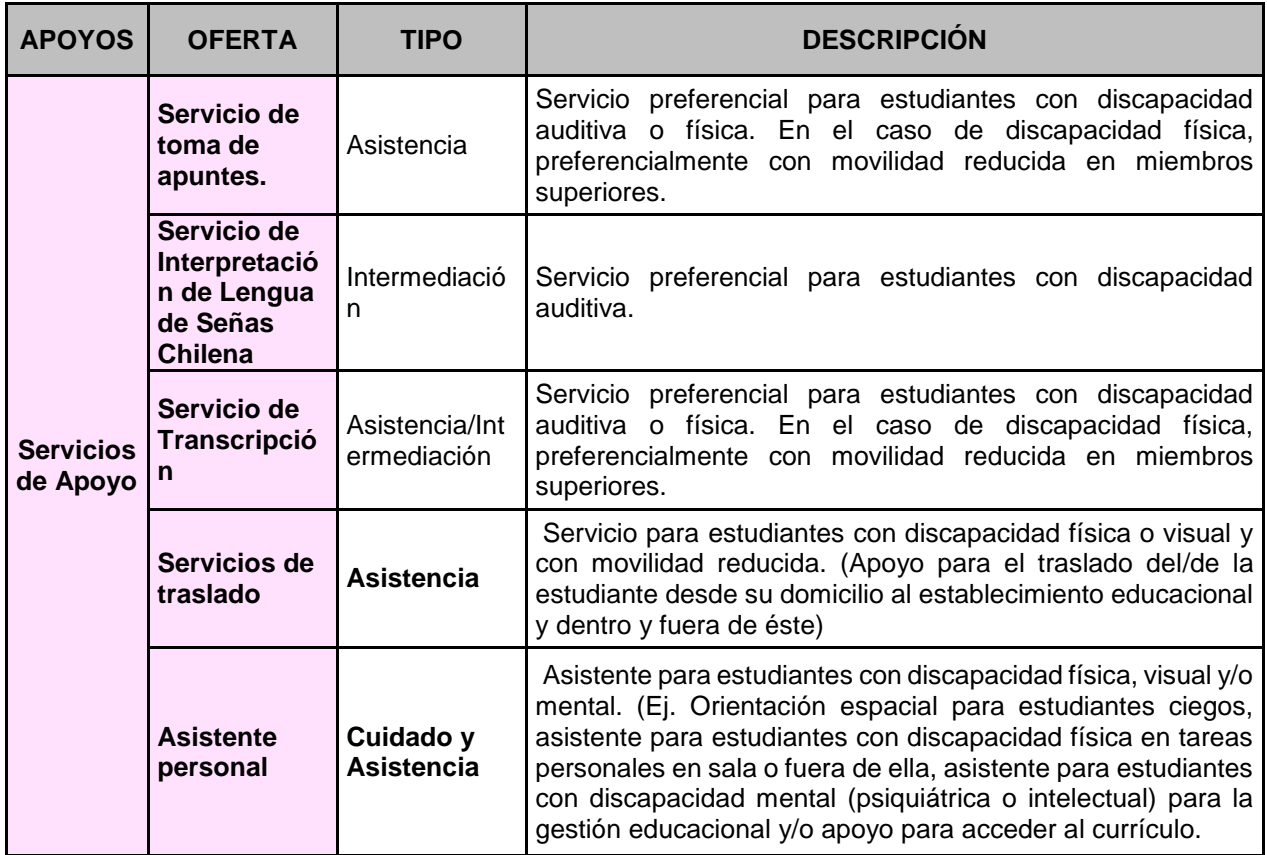

## **ANEXO Nº4: TABLA DE CHEQUEO**

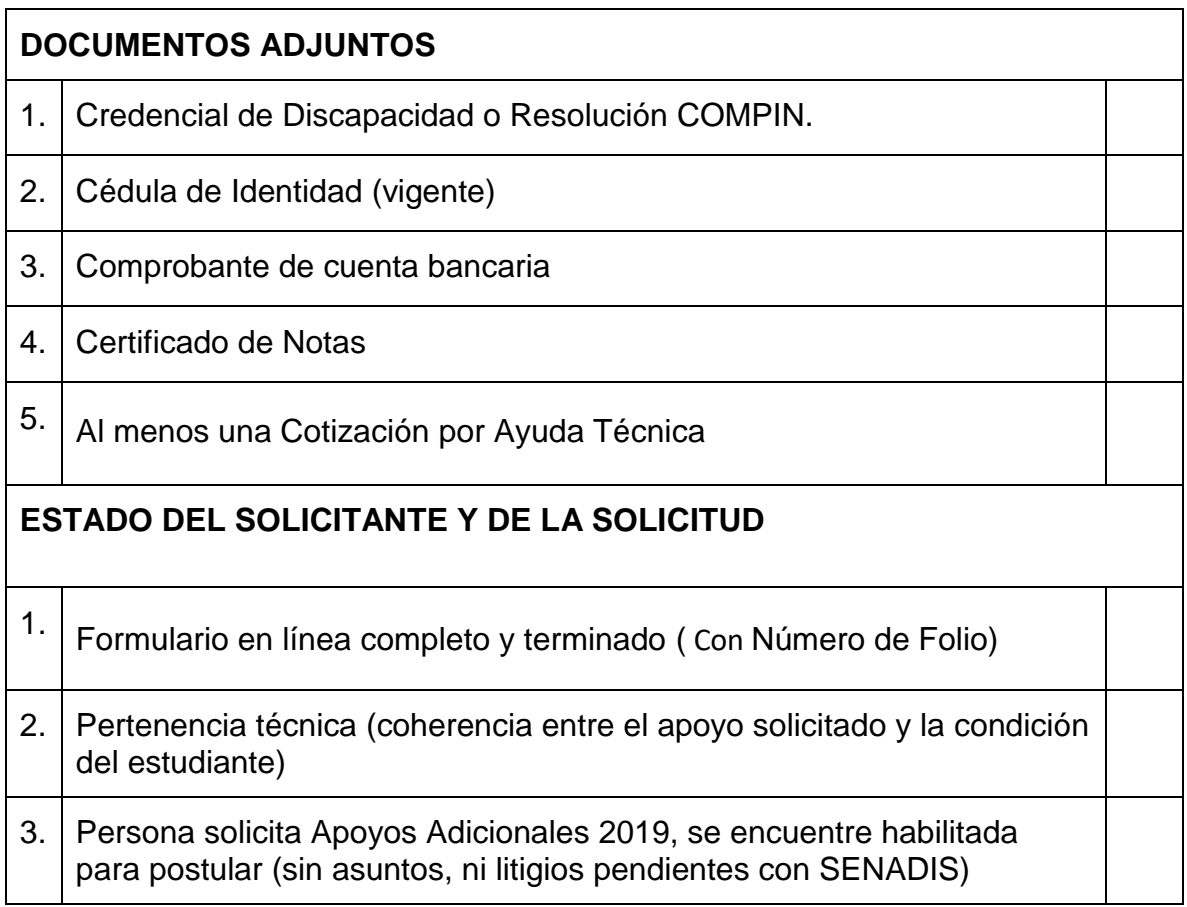